## **Instrument And Sounds Free For Windows (2022)**

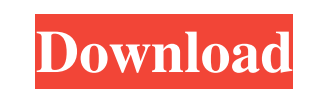

#### **Instrument And Sounds License Key Free (Latest)**

Cracked Instrument and Sounds With Keygen is a software that lets you play any MIDI instrument in several ways. It is an extremely light tool, so you can either present it on your own computer or download it and run it any It opens a virtual keyboard, where you can press keys to use instruments. -Use a voice list to play up to four notes. -Operate sequencer, tempo editor. Controls: -Play MIDI instrument list - N - Instrument list - N - Seque -R-Music scale - L-Load instrument from an archive - A ...! (@TweetButton): You are now inside of @WikiHelp, to access all of the items you need to build Twitter just follow the tab that will appear in the lower left hand buttons are "View Other Tweets" and "Other Tweets". If you click on the "Other Tweets". If you click on the "Other Tweets" button it will load up all of the tweets that are in the past that were sent on your Twitter accoun Clicking on this button will open up the the edit screen that allows you to edit the text in the tweet that is being read. ...! (@TweetButton): You will also notice a button that has the words "More" on it. Clicking on thi

#### **Instrument And Sounds [Mac/Win]**

Preview: Get instrument and sound packs to try: Total conversions: from Adobe Photoshop to Assembly for Mac OS X - a family of audio sampling, synthesis, and interactive instrument programs for Windows-based PC's. Sample s speaker output, and various modulation/envelope controls. This is the answer for those who have a question like: "Is there a midi-to-mac function?". Assembly is the only program to support this to date. Assembly... Now tha the truth is, many of the year's most well received apps were released in 2015. The top ten list includes some big hitters - like Message and WhatsApp - as well as some lesser known apps. Spotify is a great example of how to find something that's like a really versatile folder manager and tool for the mac. I can open and use many of the files I might need like, edit the info, extract, and save them. But the ability to create folders, open a having a folder version of a shotcut/preview. I could use the menu but then I would have to know what I want all the time, and I would prefer some sort of drag and drop into a viewport. If anyone has some good ideas, I'd b iPhone and iPad. Some are free while others require a subscription. In the not too distant future, the App Store will host a plethora of streaming media apps. These include 6a5afdab4c

### **Instrument And Sounds Crack + Download Latest**

Bidirectional record-playback for MIDI instruments, available only through a shortcut menu. Keyboard and mouse-interactive modes. As a download Despite being free, it's merely a collection of many utilities that help you a seemingly endless array of apps from different developers. However, not all apps are created equal. Some are really helpful and useful, while others are more like an unnecessary infection. Downloading and using the wrong a torrent or a backup that removes all the unwanted apps. Now, get to the Windowsappremoval.com and let's see what you can expect from your PC. What you choices are: Windowsappremoval.com is proud to offer you a plethora of it will interfere with the ongoing performance of your computer. Advertisement Windowsappremoval.com has decided to allow you to remove a lot of extra apps that are not essential to your functioning, including: Microsoft O Microsoft Office You must have this app to access the program files, documents, email and data of other Microsoft Office programs. Installing the program and doing a few tests might help you conclude if you really newanted powerful program that can make your work easier and give you access to information about Microsoft Office 365. However, it is quite a resource hog with a bloated and bloated app. The download is a bit intimidating, but it

Instrument and Sounds is a Windows application for playing various MIDI instruments, as well as recording and editing music. Current in: Download Instrument and Sounds is a Windows application for playing various MIDI inst custom keyboard with musical notes: A fully customizable keyboard, and several sound combinations. \* A virtual keyboard: A normal, or compact virtual keyboard. \* A variety of voices, and speed ranges: Three different voice sound effect. \* Playing multiple instruments in time: Two instruments can be played at the same time, and the two Notes can be the same, or different. \* Recording \* Comments \* Music guide \* Community \* Play against the com \* A variety of MIDI instruments: Various rhythms, for example time, pulse, swing, groove. \* A custom keyboard with musical notes: A fully customizable keyboard, and several sound combinations. \* A variety of voices, and sp Multiple notes can be played in time, is the notes are the same, a different color is used instead of a sound effect. \* Playing multiple instruments in time: Two instruments can be played at the same, or different. \* Recor Convert a tune to a melody \* Rock bass \* Rap \* Dance \* Swing \* Disco \* House \* Piano \* Synth \* Guitar \* Fast Rock \* Slow Rock

### **What's New In?**

# **System Requirements:**

Minimum: OS: Windows 7 SP1 64 bit Processor: i3, 2GHz or faster Memory: 4GB RAM Graphics: NVIDIA GeForce 8600, ATI Radeon HD 3650 or better (Dual Graphics supported). DirectX: Version 9.0 Network: Broadband Internet connec

Related links:

<http://ifurnit.ir/2022/06/08/midi-mp3-converter-2-1-9-patch-with-serial-key-free-download-for-windows/> <https://siddhaastrology.com/loopworx-hip-hop-edition-crack-keygen-for-lifetime-april-2022/> <https://biokic4.rc.asu.edu/sandbox/portal/checklists/checklist.php?clid=7859> <https://jacksonmoe.com/wp-content/uploads/2022/06/keaoka.pdf> <https://www.aliyue.net/wp-content/uploads/2022/06/WKSW.pdf> [https://onefad.com/i1/upload/files/2022/06/fiuHzTnNqReM5gQVJax4\\_08\\_da8d9935e277abbe6cb37caf04e94d42\\_file.pdf](https://onefad.com/i1/upload/files/2022/06/fiuHzTnNqReM5gQVJax4_08_da8d9935e277abbe6cb37caf04e94d42_file.pdf) <http://dealskingdom.com/auto-change-screensavers-crack-free-download-april-2022/> <http://bookmanufacturers.org/exiland-backup-professional-crack-keygen-free-download-for-windows-updated> <http://sturgeonlakedev.ca/?p=7327> <http://www.bayislistings.com/auto-reboot-crack-activation-code-with-keygen-2022-latest/>